## PhotoStage(動画作成) 簡易説明書 Page1

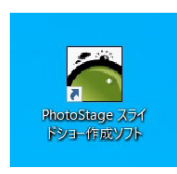

Phot oSt age

PhotoStage

PhotoStage

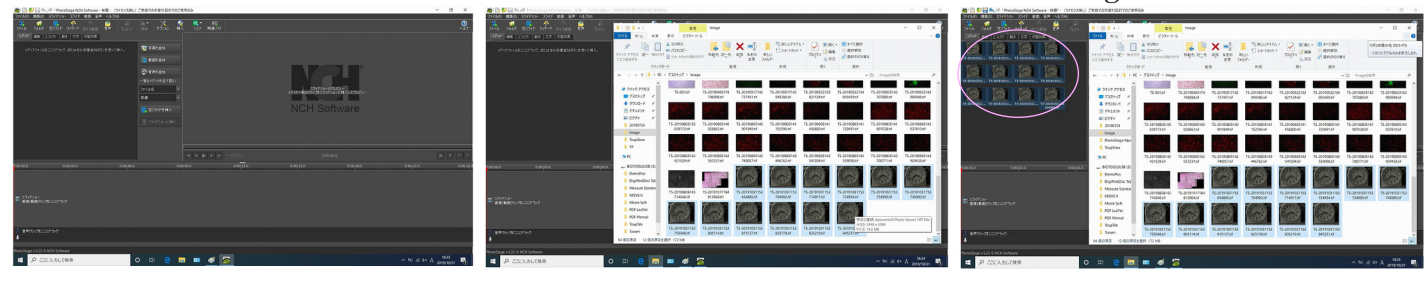

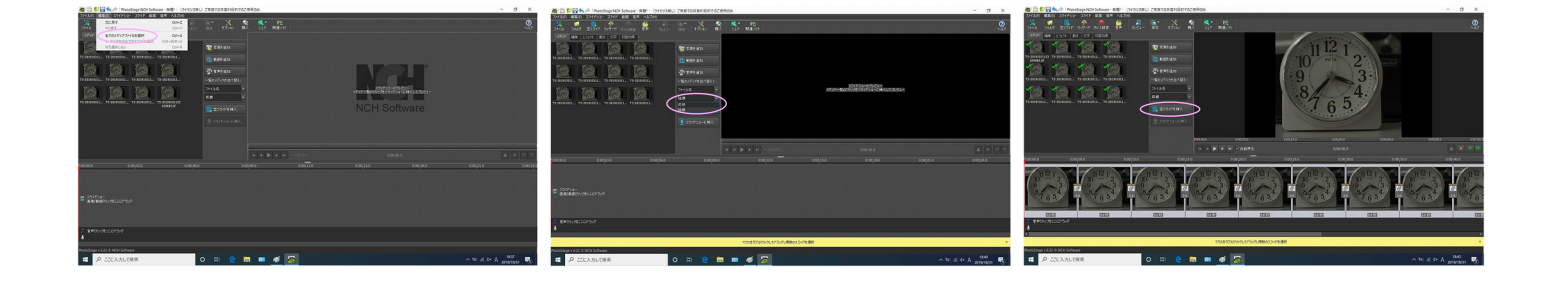

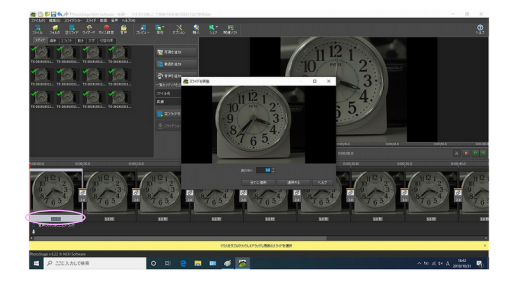

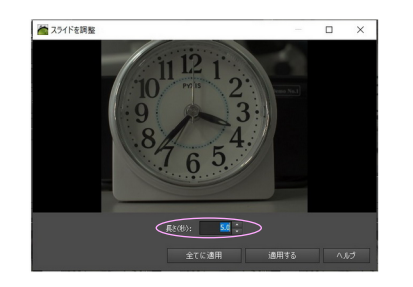

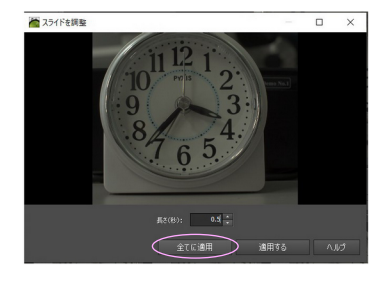

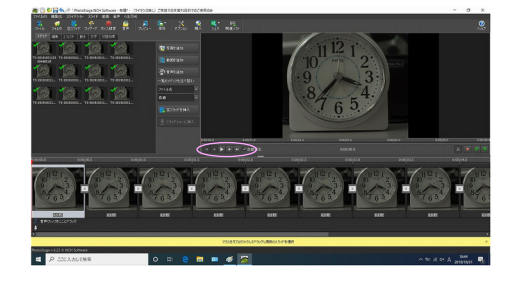

## PhotoStage() and  $\overline{\phantom{a}}$  Page

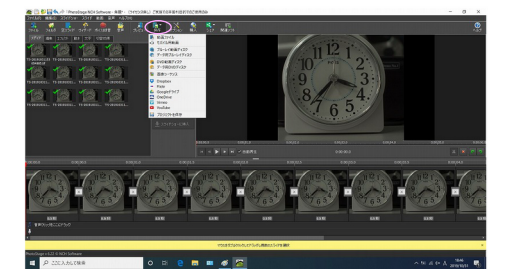

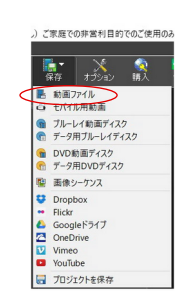

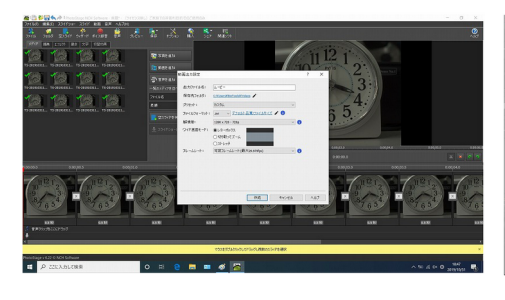

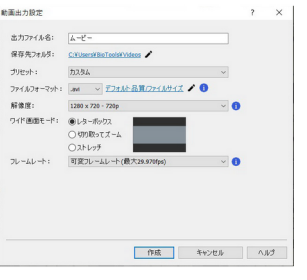

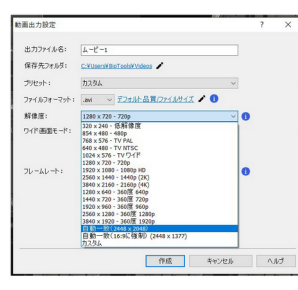

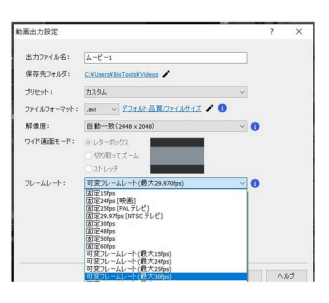

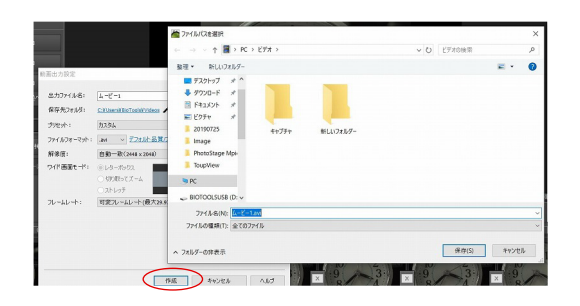

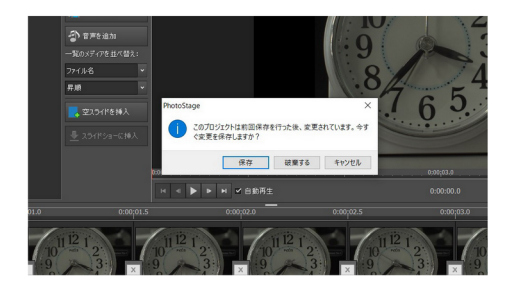

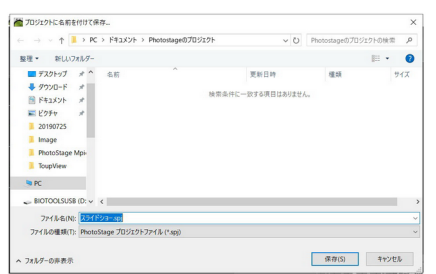

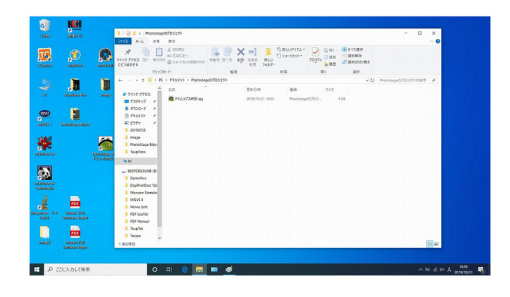